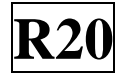

#### **SIDDHARTH INSTITUTE OF ENGINEERING & TECHNOLOGY:: PUTTUR (AUTONOMOUS)** Siddharth Nagar, Narayanavanam Road – 517583  **QUESTION BANK (DESCRIPTIVE)**

**Subject with Code:** BIG DATA ANALYTICS(20CS1111) **Course & Branch**: B.Tech – CAD

**Regulation:** R20 **Year & Sem:** III-B.Tech & II-Sem

#### **UNIT –I INTRODUCTION TO BIG DATA AND HADOOP**

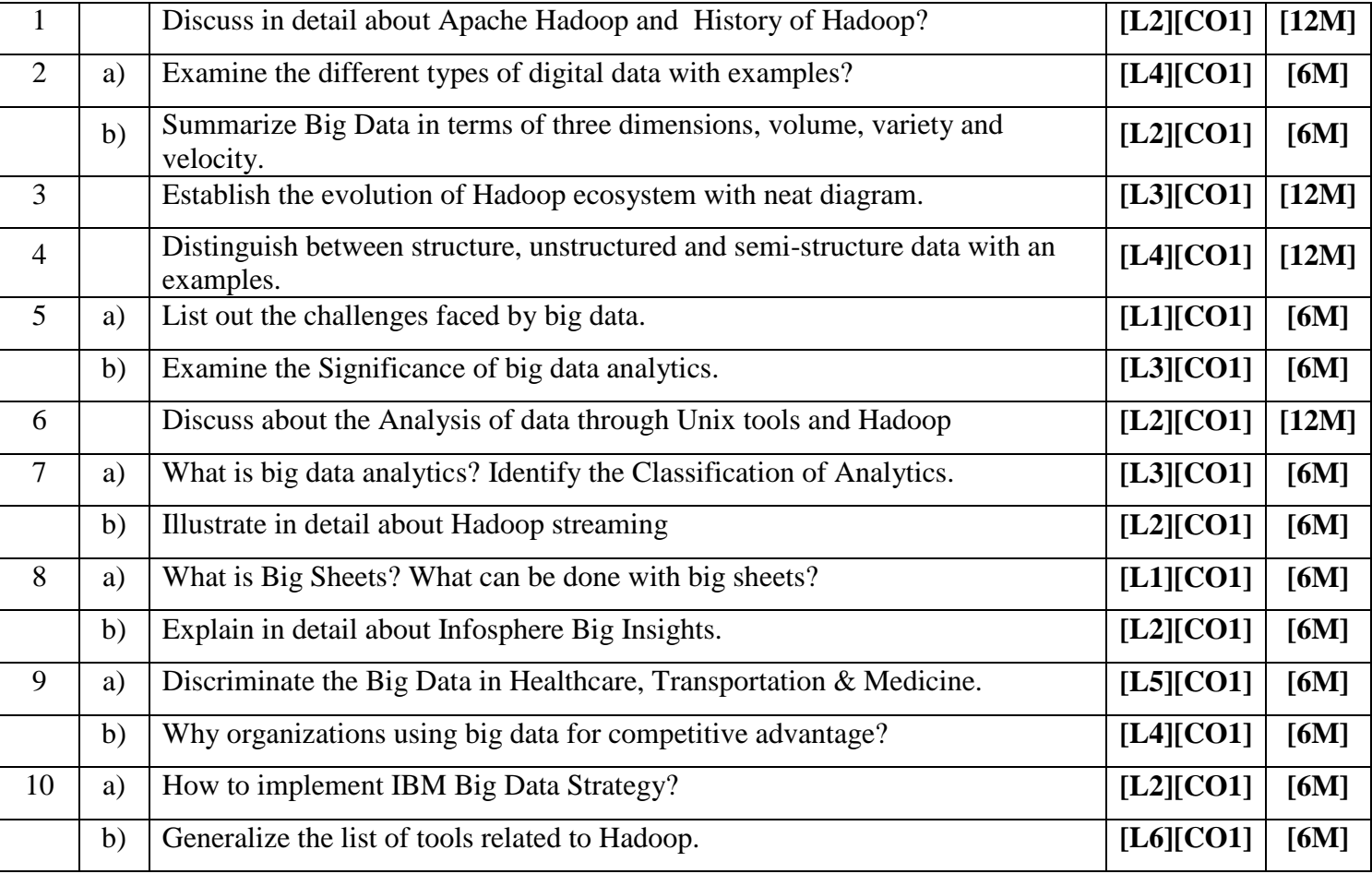

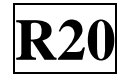

### **UNIT –II HDFS(HADOOP DISTRIBUTED FILE SYSTEM)**

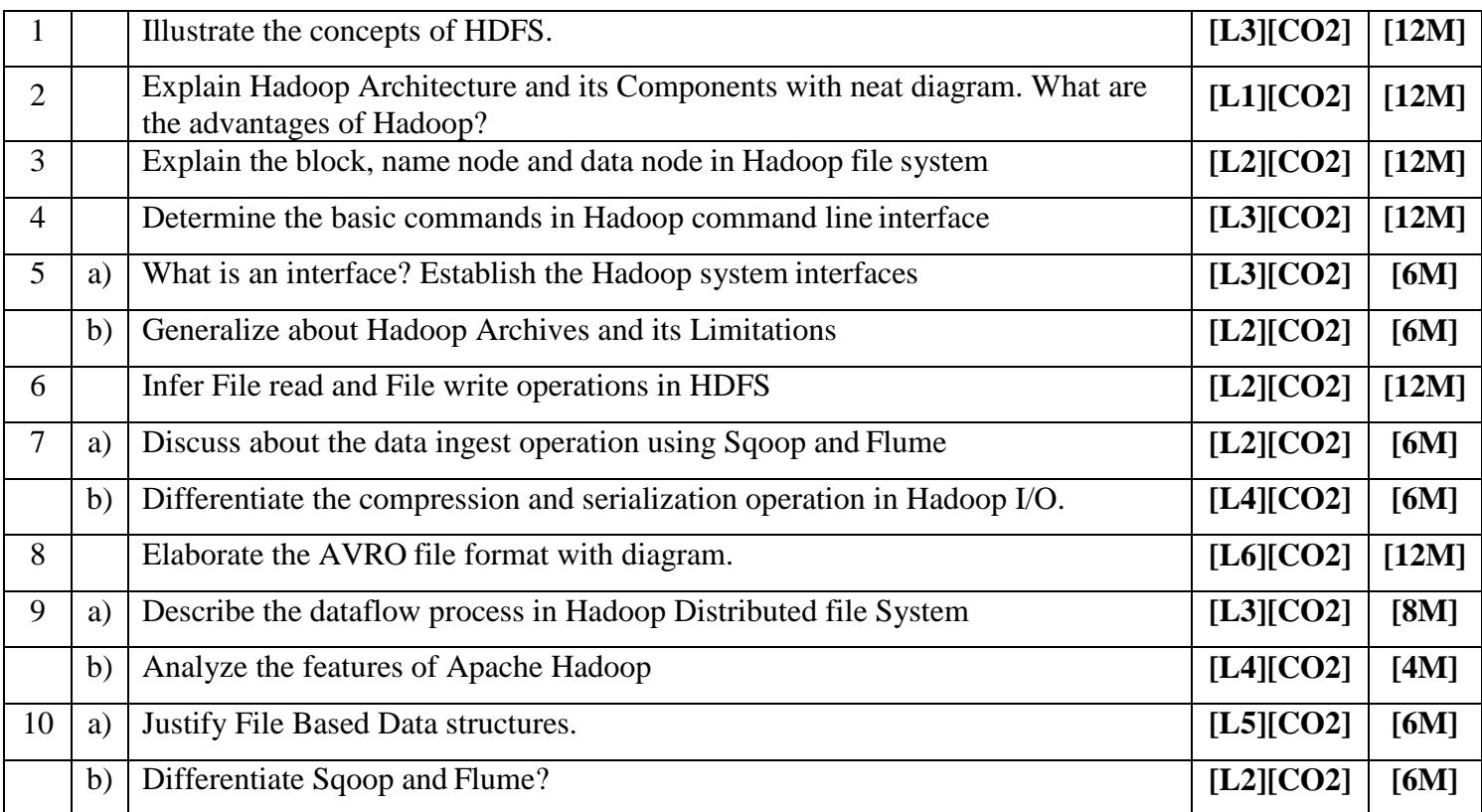

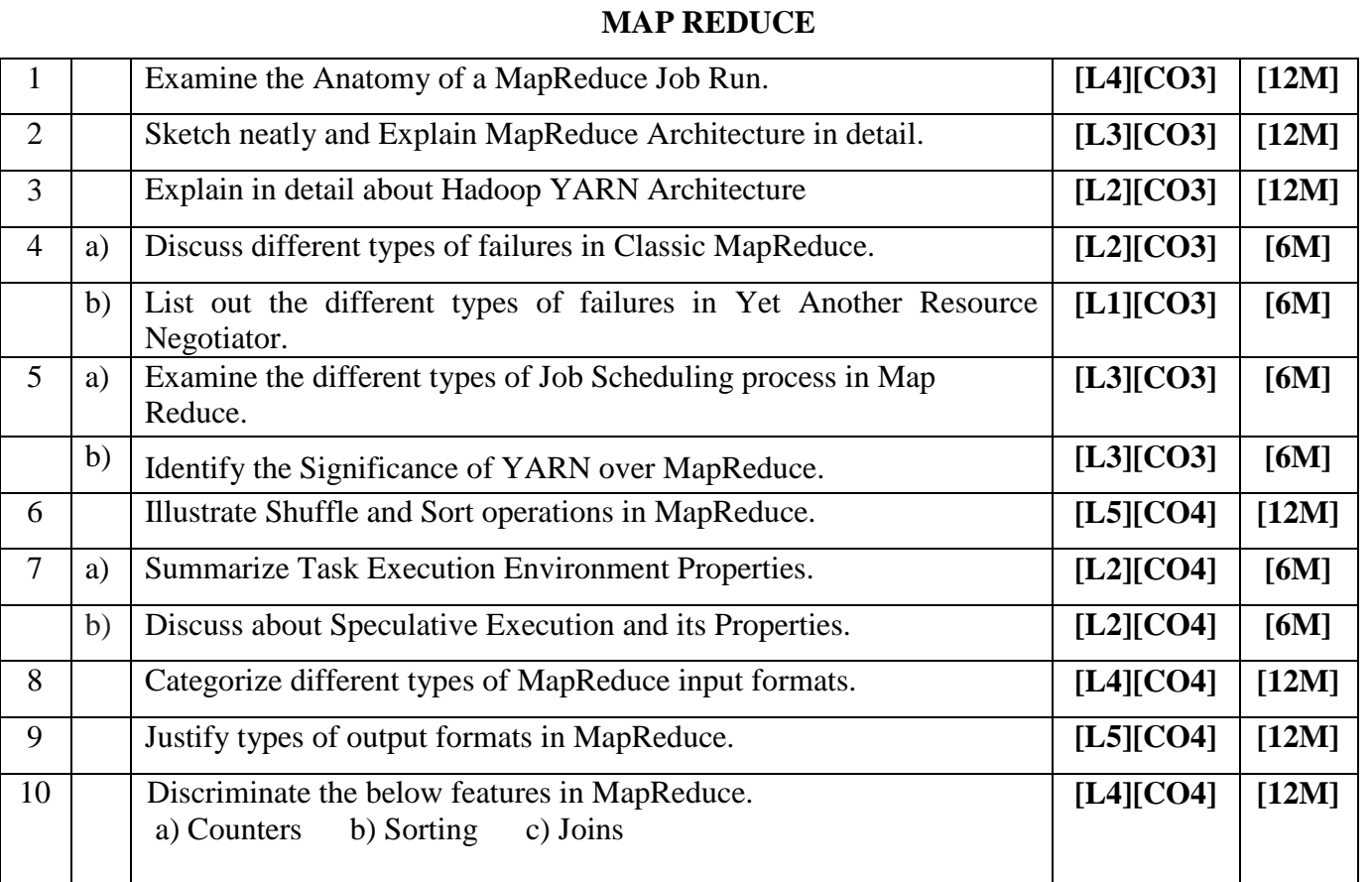

## **UNIT –III**

### **UNIT –IV HADOOP ECO SYSTEM-PIG**

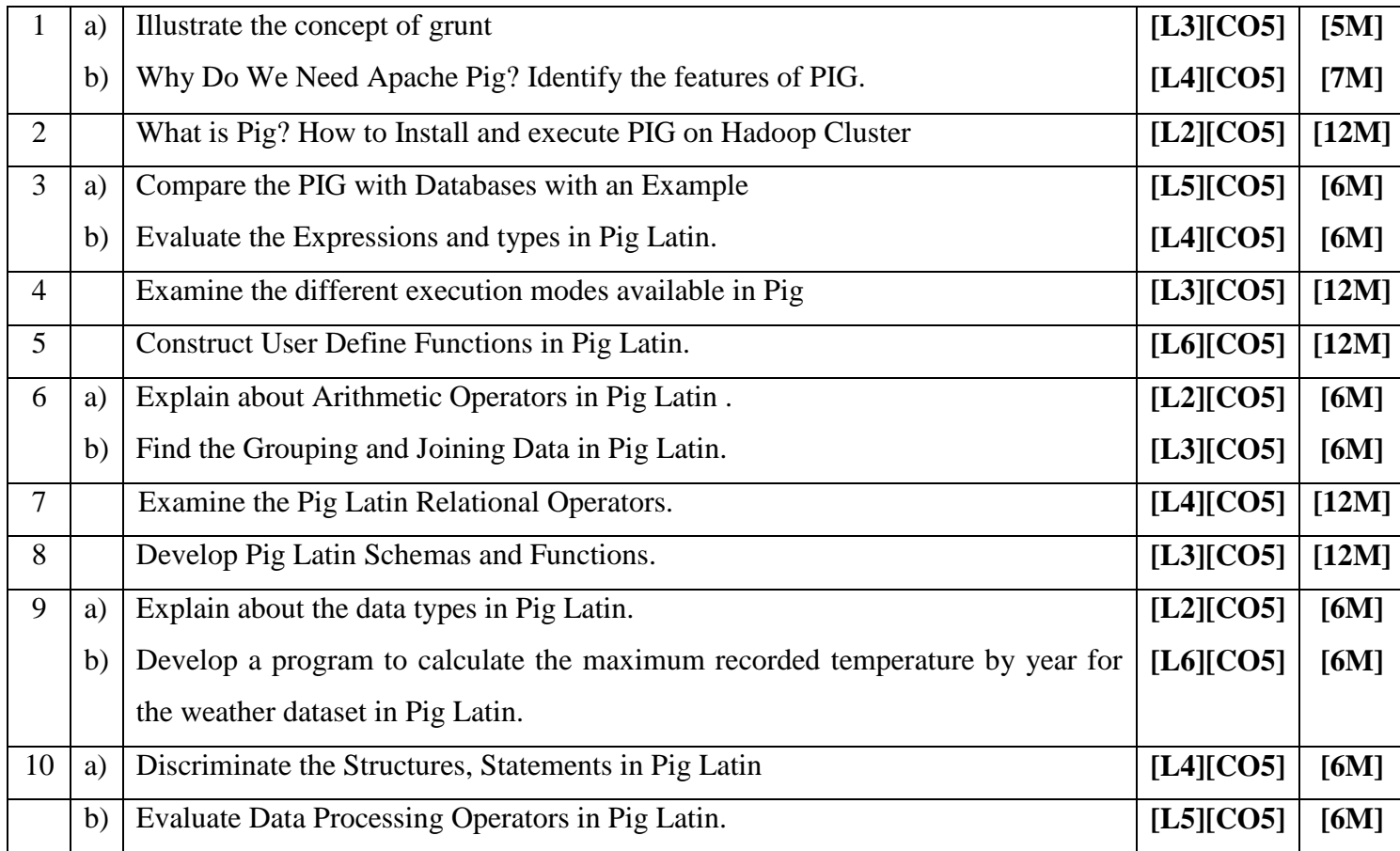

### **UNIT –V HIVE, HBASE, BIG SQL**

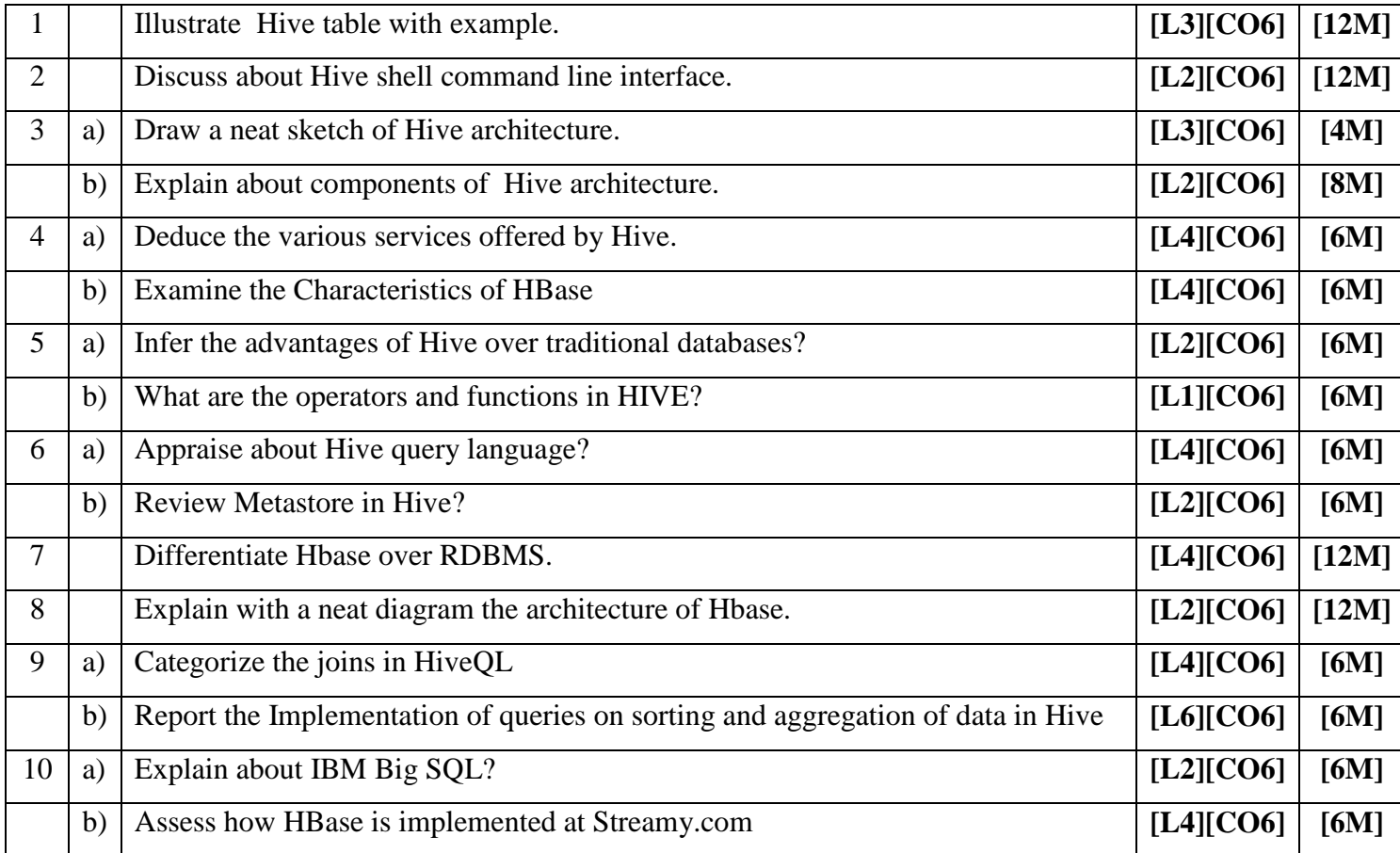

# **Prepared by**:Dr.R.Elankavi,SIETK/CSE